### Die erste C++ Funktion

# Funktionen

**Service Service** kapseln häufig gebrauchte Funktion-<br>Alität (z B. Potenzherechnung) und alität (z.B. Potenzberechnung) und machen sie einfach verfügbar

# Funktionen

- **Service Service** kapseln häufig gebrauchte Funktion-<br>Alität (z B. Potenzherechnung) und alität (z.B. Potenzberechnung) und machen sie einfach verfügbar
- **Service Service**  strukturieren das Programm: Unterteilung in kleine Teilaufgaben, jede davon durch eine Funktion realisiert

# Funktionen

**Service Service** kapseln häufig gebrauchte Funktion-<br>Alität (z B. Potenzherechnung) und alität (z.B. Potenzberechnung) und machen sie einfach verfügbar

**Service Service**  strukturieren das Programm: Unterteilung in kleine Teilaufgaben, jede davon durch eine Funktion realisiert

Prozedurales Programmieren (später mehr dazu)

# Funktion zur Potenzberechnung

```
// PRE: e >= 0 || b != 0.0 
// POST: return value is b^e
double pow (double b, int e) 
{ double result = 1.0;if (e < 0) {
// b^e = (1/b)^(-e)
   b = 1.0/b;e = -e;}
for (int i = 0; i < e; ++i) result *= b;
  return result;}
```
# Funktion zur Potenzberechnung

```
// PRE: e >= 0 || b != 0.0 
// POST: return value is b^e
double pow (double b, int e) 
{ double result = 1.0;if (e < 0) {
// b^e = (1/b)^(-e)
   b = 1.0/b;e = -e;}
for (int i = 0; i < e; ++i) result *= b;
 return result;}VorbedingungNachbedingung
```
# Programm zur Potenzberechnung

**// Prog: callpow.C// Define and call a function for computing powers.**

#### **#include <iostream>**

```
// PRE: e >= 0 || b != 0.0 
// POST: return value is b^e
double pow (double b, int e) 
{ 
double result = 1.0;if (e < 0) {// b^e = (1/b)^e - eb = 1.0/bi\angle = -\angle;
 for (int i = 0; i < e; +i) result * = bireturn result;int main() 
{std::cout << pow( 2.0, -2) << "\n"; // outputs 0.25
  std::cout << pow( 1.5, 2) << "\n"; // outputs 2.25
  std::cout << pow( 5.0, 1) << "\n"; // outputs 5
  std::cout << pow( 3.0, 4) << "\n"; // outputs 81
  std::cout << pow(-2.0, 9) << "\n"; // outputs -512 
  return 0;}
```
- o• beschreiben (möglichst vollständig) was<br>• die Funktion "macht" die Funktion "macht"
- odokumentieren die Funktion für<br>Benutzer (wir selbst oder ander Benutzer (wir selbst oder andere)
- omachen Programme lesbarer: wir<br>müssen nicht verstehen*. wie* die müssen nicht verstehen, wie die Funktion es macht
- owerden vom Compiler ignoriert

# Vorbedingungen

Vorbedingung (precondition): oo was muss bei Funktionsaufruf gelten?<br>Charifiziert Definitionshereich der o<sup>o</sup> spezifiziert *Definitionsbereich* der Funktion

# Vorbedingungen

Vorbedingung (precondition): oo was muss bei Funktionsaufruf gelten?<br>Charifiziert Definitionshereich der o<sup>o</sup> spezifiziert *Definitionsbereich* der Funktion

0e ist für e<0 undefiniert: **// PRE: e >= 0 || b != 0.0** 

# Nachbedingungen

Nachbedingung (*postcondition*): oo was gilt nach dem Funktionsaufruf?<br>Charifiziert Wert und Effektdee o<sub>o</sub> spezifiziert *Wert* und *Effekt* des Funktionsaufrufs

# Nachbedingungen

Nachbedingung (*postcondition*): oo was gilt nach dem Funktionsaufruf?<br>Charifiziert Wert und Effektdee o<sub>o</sub> spezifiziert *Wert* und *Effekt* des Funktionsaufrufs

Hier: nur Wert, kein Effekt: **// POST: return value is b^e**

oo sind korrekt, wenn immer gilt:<br>Wenn die Verhedingung hei Wenn die Vorbedingung beim Funktionsaufruf gilt, *dann* gilt auch die Nachbedingung nach dem Funktionsaufruf.

oo sind korrekt, wenn immer gilt:<br>Wenn die Verhedingung hei Wenn die Vorbedingung beim Funktionsaufruf gilt, *dann* gilt auch die Nachbedingung nach dem Funktionsaufruf.

oo Gilt Vorbedingung beim Funktionsaufruf<br>nicht so machen wir keine Aussagel nicht, so machen wir keine Aussage!

**Service Service** Worbedingung sollte so *schwach* wie<br>möglich sein (möglichst grosser möglich sein (möglichst grosser Definitionsbereich)

- **Service Service** Worbedingung sollte so *schwach* wie<br>möglich sein (möglichst grosser möglich sein (möglichst grosser Definitionsbereich)
- **Service Service** Nachbedingung sollte so *stark* wie<br>möglich sein (möglichst detaillierte möglich sein (möglichst detaillierte Aussage)

Arithmetische Vor-und Nachbedingungen

**// PRE: e >= 0 || b != 0.0 // POST: return value is b^e**

sind formal inkorrekt:

Arithmetische Vor-und Nachbedingungen

**// PRE: e >= 0 || b != 0.0** 

**// POST: return value is b^e**

sind formal inkorrekt:

- o $\frac{1}{2}$  Überlauf, falls e oder b zu gross sind<br>be violloicht picht als deub 10 Mort
- o b<sup>e</sup> vielleicht nicht als double Wert<br>darstellbar (Löcher im Wertebereich darstellbar (Löcher im Wertebereich)

Arithmetische Vor-und Nachbedingungen

**// PRE: e >= 0 || b != 0.0 // POST: return value is b^e**

Die exakten Vor- und Nachbedingungen sind plattformabhängig und meist sehr hässlich. Wir abstrahieren und geben die mathematischen Bedingungen an.

```
// PRE: e >= 0 || b != 0.0 // POST: return value is b^edouble pow (double b, int e) 
{ assert (e >= 0 || b != 0.0);double result = 1.0;// der Rest ist wie vorher...
  ...}
```

```
// PRE: e >= 0 || b != 0.0 // POST: return value is b^edouble pow (double b, int e) 
{ assert (e >= 0 || b != 0.0);double result = 1.0;// der Rest ist wie vorher...
  ...}assert (expression)
             Ausdruck, dessen Wert nach bool konvertierbar ist
```
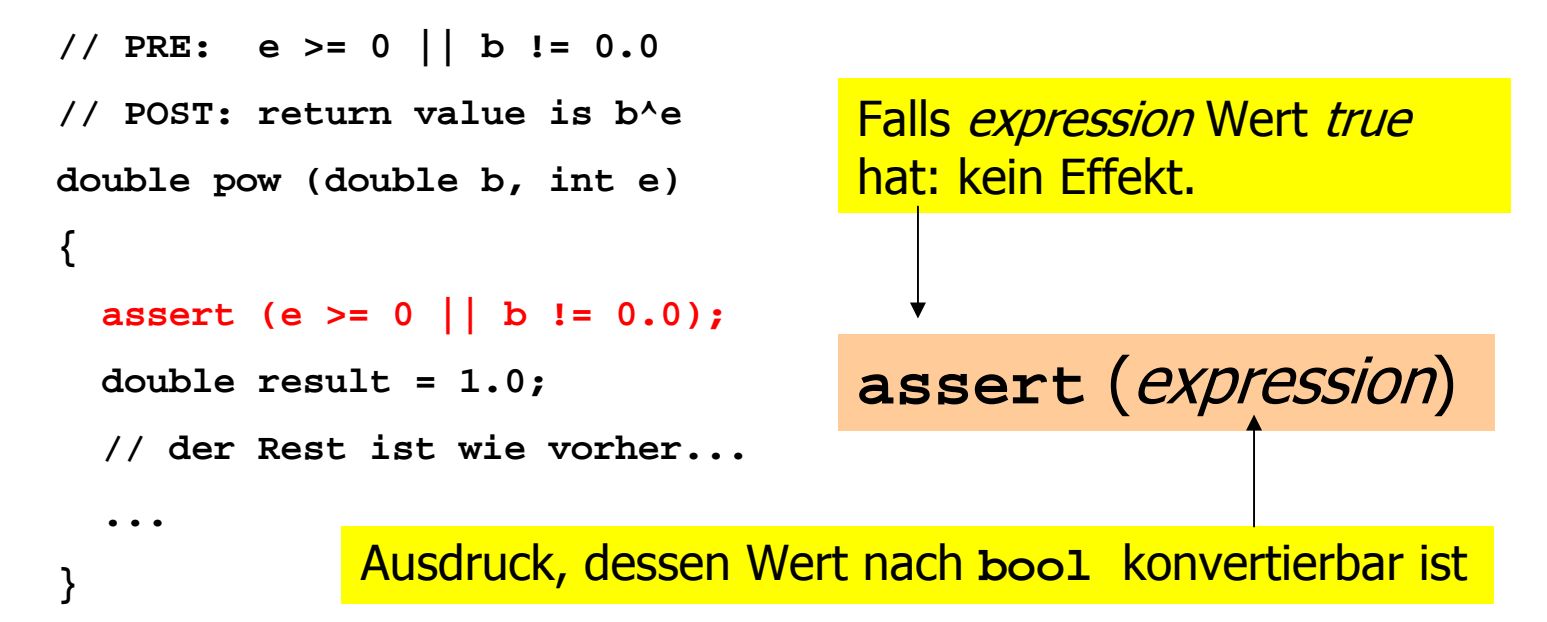

**}**

```
// PRE: e >= 0 || b != 0.0 // POST: return value is b^edouble pow (double b, int e) 
{ assert (e >= 0 || b != 0.0);double result = 1.0;// der Rest ist wie vorher...
  ...assert (expression)
             Ausdruck, dessen Wert nach bool konvertierbar ist
                                   Falls expression Wert false
                                   hat: Programm wird mit
                                   enstprechenderFehlermeldung abgebrochen.<br>│
```
Wenn das fertige Programm einmal alle Assertions "überlebt", so können wir den Compiler anweisen, sie "hinauszukompilieren" (kein Laufzeitverlust!).

```
// PRE: e >= 0 || b != 0.0 // POST: return value is b^edouble pow (double b, int e) 
{ assert (e >= 0 || b != 0.0);double result = 1.0;// der Rest ist wie vorher...
  ...}assert (expression)
             Ausdruck, dessen Wert nach bool konvertierbar ist
                                   Falls expression Wert false
                                   hat: Programm wird mit
                                   enstprechenderFehlermeldung abgebrochen.<br>│
```
Assertions sind ein wichtiges Werkzeug zur Fehlervermeidung während der Programmentwicklung, wenn man sie konsequent und *oft* einsetzt.

```
// PRE: e >= 0 || b != 0.0 // POST: return value is b^edouble pow (double b, int e) 
{ assert (e >= 0 || b != 0.0);double result = 1.0;// der Rest ist wie vorher...
  ...}assert (expression)
             Ausdruck, dessen Wert nach bool konvertierbar ist
                                   Falls expression Wert false
                                   hat: Programm wird mit
                                   enstprechenderFehlermeldung abgebrochen.<br>│
```
#### **#include <cassert>**

Assertions sind ein wichtiges Werkzeug zur Fehlervermeidung während der Programmentwicklung, wenn man sie konsequent und *oft* einsetzt.

```
// PRE: e >= 0 || b != 0.0 // POST: return value is b^edouble pow (double b, int e) 
{ assert (e >= 0 || b != 0.0);double result = 1.0;// der Rest ist wie vorher...
  ...}assert (expression)
             Ausdruck, dessen Wert nach bool konvertierbar ist
                                   Falls expression Wert false
                                   hat: Programm wird mit
                                   enstprechenderFehlermeldung abgebrochen.<br>│
```
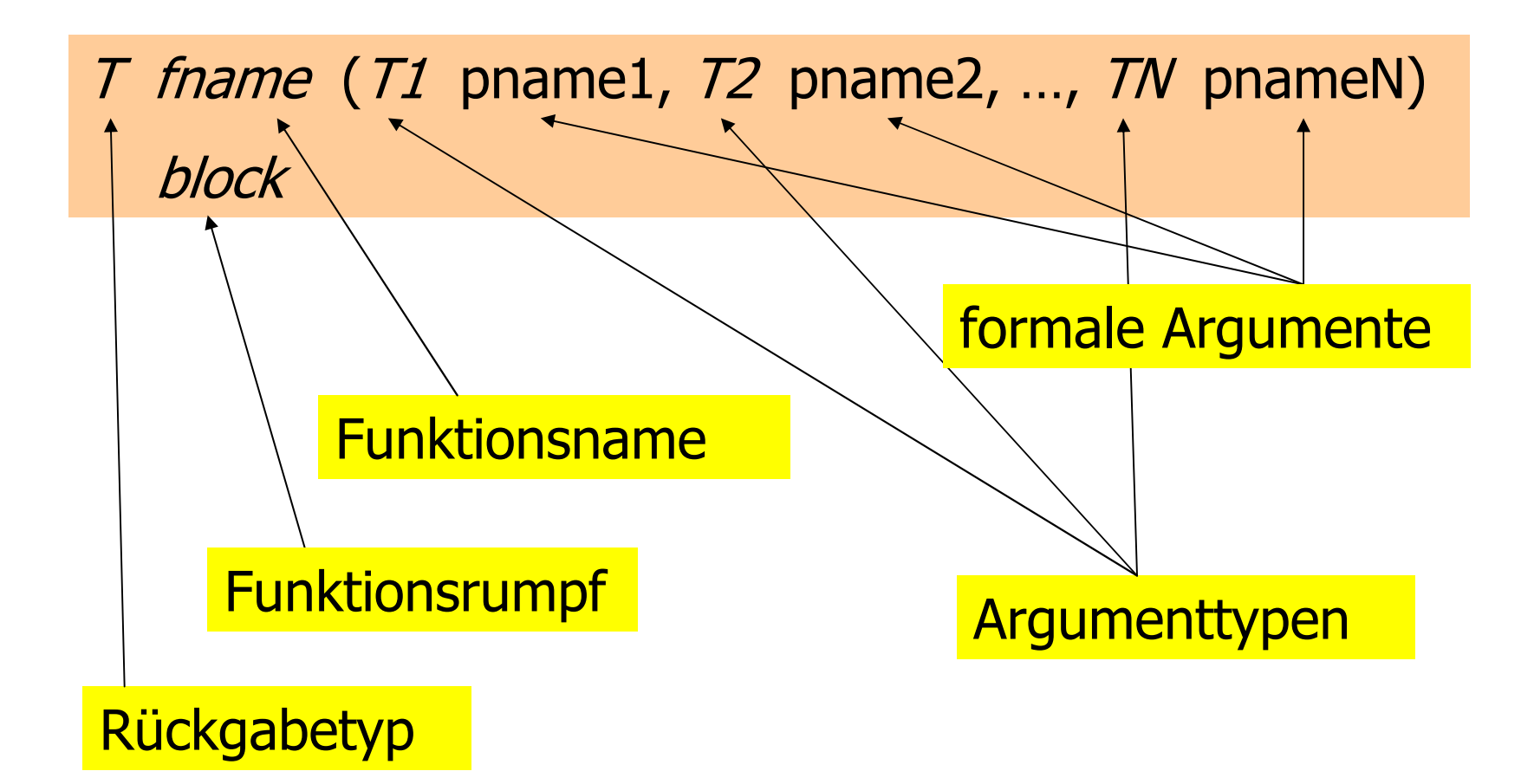

- oo dürfen nicht *lokal* (in Blocks, anderen<br>Funktionen oder Kontrollanweisunger Funktionen oder Kontrollanweisungen) auftreten
- oe können im Programm ohne<br>Trennsvmhole aufeinander Trennsymbole aufeinander folgen

#### oe können im Programm ohne<br>Trennsvmhole aufeinander Trennsymbole aufeinander folgen

```
int foo (int x)
{ return x;}int bar (int x)
{return x + 1;}
```
#### oe können im Programm ohne<br>Trennsvmhole aufeinander Trennsymbole aufeinander folgen

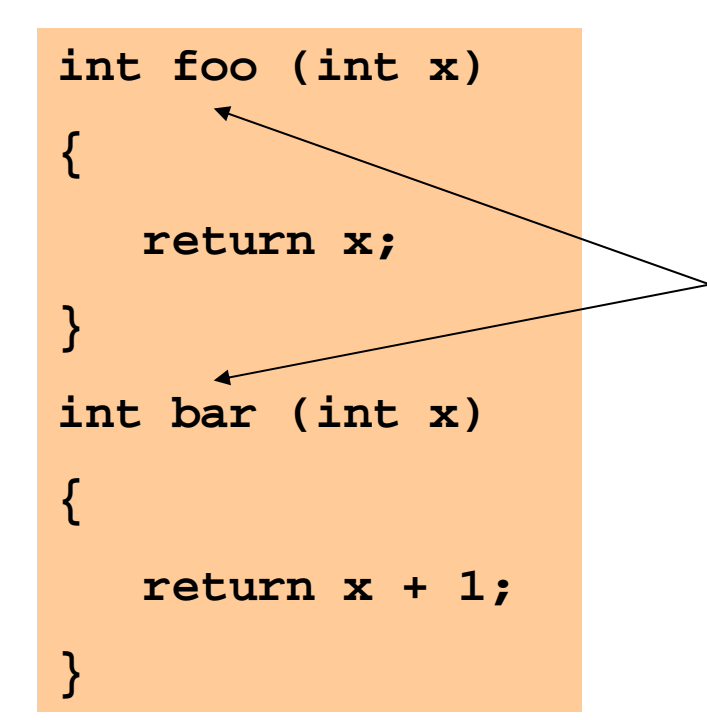

Diese Namen haben sich für inhaltsleere Funktionen eingebürgert, die lediglich C++ Aspekte demonstrieren.

#### oe können ohne Trennsymbole<br>Sufeinander folgen aufeinander folgen

```
int foo (int x)
{ return x;}int bar (int x)
{return x + 1;}double pow (double b, int e) 
                         {...}int main () 
                          {...}
```
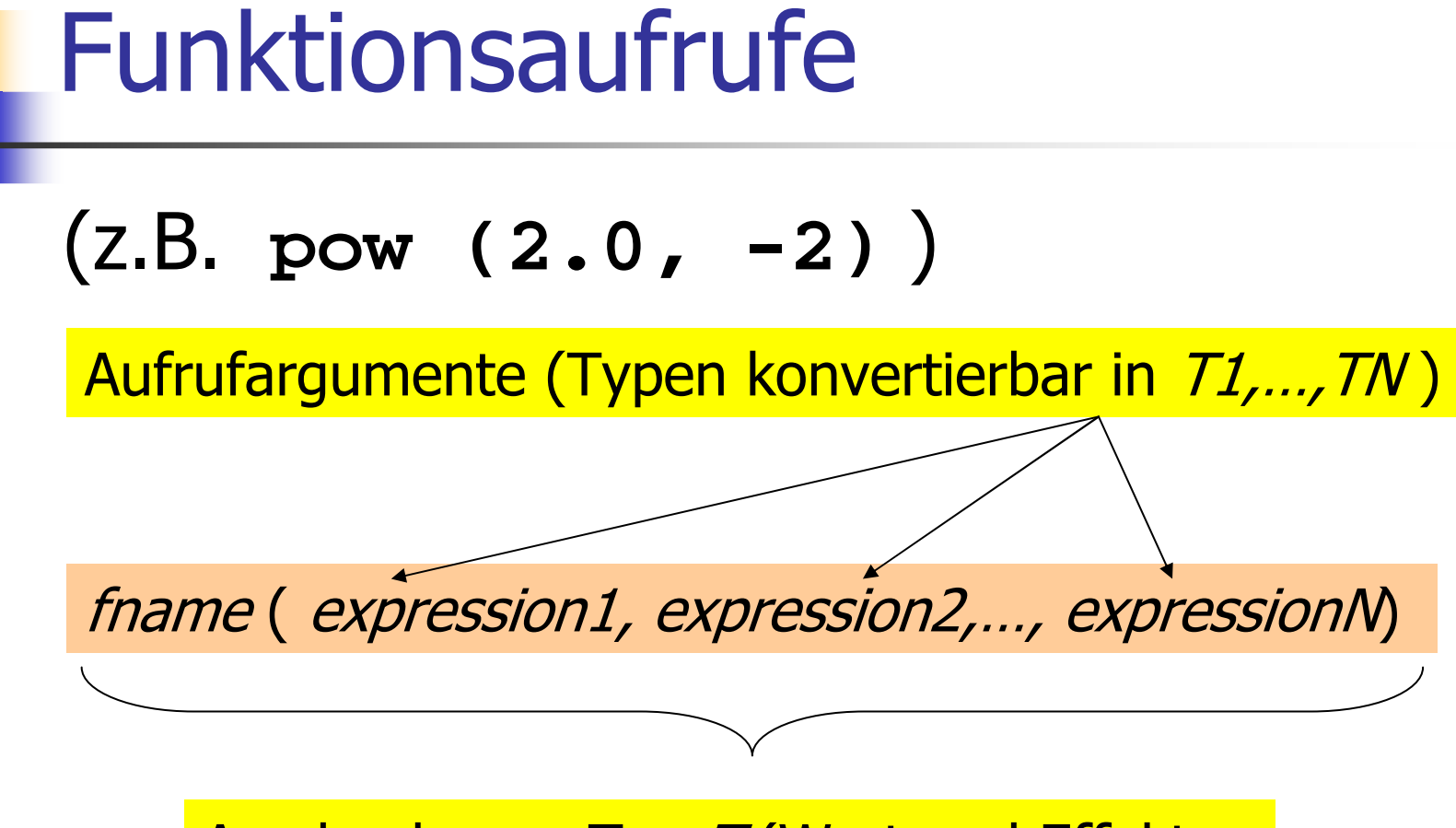

Ausdruck vom Typ T (Wert und Effekt wie in der Nachbedingung von *fname* )

# Funktionsaufrufe

Für die Typen, die wir bisher kennen, gilt: oo Aufrufargumente sind R-Werte oFunktionsaufruf selbst ist R-Wert

# Funktionsaufrufe

Für die Typen, die wir bisher kennen, gilt: oo Aufrufparameter sind R-Werte oFunktionsaufruf selbst ist R-Wert

 $fname: R-Wert \times R-Wert \times ... \times R-Wert \longrightarrow R-Wert$ 

# Auswertung eines Funktionsaufrufs

- o**. Auswertung der Aufrufargumente<br>Distinligierung der formalen Argun**
- oo Initialisierung der formalen Argumente<br>mit den resultierenden Werten mit den resultierenden Werten
- o**Ausführung des Funktionsrumpfes:<br>formale Argumente verhalten sich d** formale Argumente verhalten sich dabei wie lokale Variablen
- oo Ausführung endet mit<br>Enturn expressic

```
return expression;
```
# Auswertung eines Funktionsaufrufs

- o**. Auswertung der Aufrufargumente<br>Distinligierung der formalen Argun**
- oo Initialisierung der formalen Argumente<br>mit den resultierenden Werten mit den resultierenden Werten
- o**Ausführung des Funktionsrumpfes:<br>formale Argumente verhalten sich d** formale Argumente verhalten sich dabei wie lokale Variablen
- oo Ausführung endet mit<br>Enturn expressic

Rückgabewert: Wertdes Funktionsaufrufs

**return** expression;

```
pow (2.0, -2)
```

```
double pow (double b, int e) 
{ double result = 1.0;if (e < 0) {
// b^e = (1/b)^(-e)
   b = 1.0/b;e = -e;}
for (int i = 0; i < e; ++i)
     result *= b;return result;}
```

```
pow (2.0, -2
)
```

```
double pow (double b, int e) 
{ // b = 2.0; e = -2;
double result = 1.0;if (e < 0) {
// b^e = (1/b)^(-e)
   b = 1.0/b;e = -e;}
for (int i = 0; i < e; ++i)
     result *= b;return result;}
```

```
pow (2.0, -2)
```

```
double pow (double b, int e) 
{ // b = 2.0; e = -2;
double result = 1.0;if (e < 0) {
// b^e = (1/b)^(-e)
   b = 1.0/b; // b = 0.5;e = -e; // e = 2;}
for (int i = 0; i < e; ++i)
     result *= b;return result;}
```

```
pow (2.0, -2)
```

```
double pow (double b, int e) 
             { // b = 2.0; e = -2;
double result = 1.0;if (e < 0) {
// b^e = (1/b)^(-e)
                b = 1.0/b; // b = 0.5;e = -e; // e = 2;}
for (int i = 0; i < e; ++i)
               result *= b; // 0.5return result;}i == 0
```

```
pow (2.0, -2)
```

```
double pow (double b, int e) 
            { // b = 2.0; e = -2;
double result = 1.0;if (e < 0) {
// b^e = (1/b)^(-e)
                b = 1.0/b; // b = 0.5;e = -e; // e = 2;}
for (int i = 0; i < e; ++i)
               result *= b; // 0.25return result;}i==1
```

```
pow (2.0, -2)
```

```
double pow (double b, int e) 
{ // b = 2.0; e = -2;
double result = 1.0;if (e < 0) {
// b^e = (1/b)^(-e)
   b = 1.0/b; // b = 0.5;e = -e; // e = 2;}
for (int i = 0; i < e; ++i)
     result *= b; // 0.25
return result; // 0.25}
```

```
pow (2.0, -2)
                      double pow (double b, int e) 
                      { // b = 2.0; e = -2;
double result = 1.0;if (e < 0) {
// b^e = (1/b)^(-e)
                          b = 1.0/b; // b = 0.5;e = -e; // e = 2;}
for (int i = 0; i < e; ++i)
                           result *= b; // 0.25
return result; // 0.25}0.25RückgabeAuswertungkomplett
```
# Der Typ void

- oo fundamentaler Typ (Wertebereich leer)<br>Merwendung als Bückgabet in für
- oo Verwendung als Rückgabetyp für<br>Funktionen, die *nur* Effekt hahen Funktionen, die *nur* Effekt haben

# Der Typ void

- oo fundamentaler Typ (Wertebereich leer)<br>Merwendung als Bückgabet in für
- oo Verwendung als Rückgabetyp für<br>Funktionen, die *nur* Effekt hahen Funktionen, die *nur* Effekt haben<br>1995: "(i \_i)" has been written to standard

```
// POST: "(i, j)" has been written to standard outputvoid print_pair (int i, int j) 
{std::cout << "(" << i << ", " << j << ")\n";
}int main()
{print_pair(3,4); // outputs (3, 4)}
```
# Der Typ void

- oo fundamentaler Typ (Wertebereich leer)<br>Merwendung als Bückgabet in für
- oo Verwendung als Rückgabetyp für<br>Funktionen, die *nur* Effekt hahen Funktionen, die *nur* Effekt haben<br>1995: "(i \_i)" has been written to standard

```
// POST: "(i, j)" has been written to standard outputvoid print_pair (int i, int j) 
{std::cout << "(" << i << ", " << j << ")\n";
}int main()
{print_pair(3,4); // outputs (3, 4)}Woid-Funktion
```
# Void-Funktionen

- obrauchen kein **return**
- oo Ausführung endet, wenn Ende des<br>Funktionsrumnfes erreicht wird Funktionsrumpfes erreicht wird

# Void-Funktionen

- obrauchen kein **return**
- oo Ausführung endet, wenn Ende des<br>Funktionsrumnfes erreicht wird, ode Funktionsrumpfes erreicht wird, oder…
- o**return;** erreicht wird, oder…
- o<sub>o</sub> return *expression ;* erreicht wird<br>|

Ausdruck vom Typ **void (**z.B. Aufruf einer Funktion mit Rückgabetyp **void** )

### Formale Funktionsargumente

- oDeklarative Region: Funktionsdefinition
- oo sind ausserhalb der Funktionsdefinition *nicht*<br>sichthar sichtbar
- oo werden bei jedem Aufruf der Funktion neu<br>Angelegt (automatische Speicherdauer) angelegt (automatische Speicherdauer)
- oa Änderungen ihrer Werte haben keinen<br>Finfluss auf die Werte der Aufrufargun Einfluss auf die Werte der Aufrufargumente (Aufrufargumente sind R-Werte)

```
int main() {
 double b = 2.0;int e = -2;
 std::cout << pow(b,e); // outputs 0.25
 std::cout << b; // outputs 2
 std::cout << e; // outputs -2
```
**return 0;**

**}**

```
int main() {
  double b = 2.0;

inte = -2;

std::cout << pow(
b,e); // outputs 0.25std::cout << 
b; // outputs 2
std::cout << 
e; // outputs -2
```
#### **return 0;**

**}**

*b nicht* die **b** und e in der Definition von pow, sondern die hier<br>definierten Variablen lokal zum Rumnf von main definierten Variablen lokal zum Rumpf von **main** 

Lokale Variablen im Funktionsrumpf dürfen nicht so heissen wie ein formales Argument:

```
int f (int i) 
{int i = 5; // ungültig; i versteckt Argument
  return i;}
```
Lokale Variablen im Funktionsrumpf dürfen nicht so heissen wie ein formales Argument, ausser sie sind in einem geschachtelten Block deklariert:

```
int f (int i) 
{{int i = 5; // ok; i ist lokal zum Block
  }
return i; // das formale Argument
}
```
Lokale Variablen im Funktionsrumpf dürfen nicht so heissen wie ein formales Argument, ausser sie sind in einem geschachtelten Block deklariert:

```
int f (int i) 
{{int i = 5; // syntaktisch ok, aber schlechter
                } // Stil
return i; // das formale Argument
}
```
# Gültigkeitsbereich einer Funktion

- oo ist der Teil des Programms, in dem die<br>Funktion aufgerufen werden kann Funktion aufgerufen werden kann
- oo ist definiert als die Vereinigung der<br>Gültigkeitsbereiche aller ihrer Gültigkeitsbereiche aller ihrer Deklarationen

# Gültigkeitsbereich einer Funktion

- oo ist der Teil des Programms, in dem die<br>Funktion aufgerufen werden kann Funktion aufgerufen werden kann
- oo ist definiert als die Vereinigung der<br>Gültigkeitsbereiche aller ihrer Gültigkeitsbereiche aller ihrer Deklarationen (es kann mehrere geben)

Deklaration: wie Definition, aber ohne block

# Gültigkeitsbereich einer Funktion

- oo ist der Teil des Programms, in dem die<br>Funktion aufgerufen werden kann Funktion aufgerufen werden kann
- oo ist definiert als die Vereinigung der<br>Gültigkeitsbereiche aller ihrer Gültigkeitsbereiche aller ihrer Deklarationen (es kann mehrere geben)

Deklaration: wie Definition, aber ohne block

Beispieldeklaration:**double pow (double b, int e)** Gültigkeitsbereich einer Funktion: Beispiel

```
#include<iostream>
```

```
int main()
{std::cout << f(1); // Fehler: f undeklariert
 return 0;}int f (int i) // Gültigkeitsbereich von f ab hier
{return i;}
```
# Gültigkeitsbereich einer Funktion: Beispiel

```
#include<iostream>
```

```
int f (int i); // Gültigkeitsbereich von f ab hier
int main()
{ std::cout << f(1); // im Gültigkeitsbereich, okreturn 0;}int f (int i)
{return i;}
```
Separate Deklarationen sind manchmal notwendig: Problem

```
int f (…) // Gültigkeitsbereich von f ab hier
{g(…) // f ruft g auf, aber g ist undeklariert
}int g (…) // Gültigkeitsbereich von g ab hier
{f(…) // g ruft f auf, ok
}
```
#### Separate Deklarationen sind manchmal notwendig: Problem

**int g (…); // Gültigkeitsbereich von g ab hier**

```
int f (…) // Gültigkeitsbereich von f ab hier
{g(…) // f ruft g auf, ok
}int g (…)
{f(…) // g ruft f auf, ok
}
```
**Service Service** Funktionen erlauben die Zerlegung der<br>Gesamtaufgabe in klar abgegrenzte Gesamtaufgabe in klar abgegrenzte Teilaufgaben

- **Service Service** Funktionen erlauben die Zerlegung der<br>Gesamtaufgabe in klar abgegrenzte Gesamtaufgabe in klar abgegrenzte Teilaufgaben
- **Service Service** ■ Bei Verwendung "sprechender"<br>Eunktionsnamen wird das Gesa Funktionsnamen wird das Gesamtprogramm viel übersichtlicher und verständlicher

#### Bisher (Musterlösung)

```
std::cout << "Find perfect numbers up to n =? "; 
unsigned int n; 
std::cin >> n;
```
**// input**

```
// computation and outputstd::cout << "The following numbers are perfect.\n";
for (unsigned int i = 1; i \le n; +i) {
 // check whether i is perfectunsigned int sum = 0;
 for (unsigned int d = 1; d < i; d+d)
    if (i % d == 0) sum += d;if (sum == i)std::cout << i << " ";
}
```
#### Bisher (Musterlösung)

```
std::cout << "Find perfect numbers up to n =? "; 
unsigned int n; 
std::cin >> n;
// computation and outputstd::cout << "The following numbers are perfect.\n";
for (unsigned int i = 1; i <= n; ++i) { \star// check whether i is perfectunsigned int sum = 0;
 for (unsigned int d = 1; d < i; d + d)
    if (i % d == 0) sum += d;if (sum == i)std::cout << i << " ";
                                Was ist nochmal eine perfekte Zahl???
                                                          Geschachtelte
                                                          Schleifen
```
**// input**

**}**

#### Neu mit Funktionen

```
// POST: return value is the sum of all divisors of i // that are smaller than iunsigned int sum_of_proper_divisors (unsigned int i)
{unsigned int sum = 0;
 for (unsigned int d = 1; d < i; d+d)
    if (i % d == 0) sum += d;return sum;}// POST: return value is true if and only if i is a// perfect numberbool is_perfect (unsigned int i)
{return sum_of_proper_divisors (i) == i;
}
```
#### Neu mit Funktionen

```
int main()
{// inputstd::cout << "Find perfect numbers up to n =? "; 
  unsigned int n; 
  std::cin >> n;
  // computation and outputstd::cout << "The following numbers are perfect.\n";
 for (unsigned int i = 1; i \le n; +i)
    if (is_perfect (i)) std::cout << i << " ";
  std::cout << "\n";
 return 0;
```
**}**

#### Neu mit Funktionen

```
int main()
{// inputstd::cout << "Find perfect numbers up to n =? "; 
 unsigned int n; 
  std::cin >> n;
 // computation and outputstd::cout << "The following numbers are perfect.\n";
 for (unsigned int i = 1; i \le n; +i)
    if (is perfect (i)) std::cout \leq i \leq " ";
  std::cout << "\n";
 return 0;keine geschachtelten
                                                        Schleifen mehr
                                         Das Programm ist selbsterklärend
```
**}**

**Service Service** Bisher konnten wir nur ohne Funktionen<br>Jehen weil die Programme meistens leben, weil die Programme meistens einfach und kurz waren

- **Service Service** Bisher konnten wir nur ohne Funktionen<br>Jehen weil die Programme meistens leben, weil die Programme meistens einfach und kurz waren
- **Service Service** Bei komplizierteren Aufgaben schreibt<br>man ohne Eunktionen leicht *Snaghett* man ohne Funktionen leicht Spaghetti-Code

- **Service Service** Bisher konnten wir nur ohne Funktionen<br>Jehen weil die Programme meistens leben, weil die Programme meistens einfach und kurz waren
- **Service Service** Bei komplizierteren Aufgaben schreibt<br>man ohne Eunktionen leicht *Snaghett* man ohne Funktionen leicht Spaghetti-Code, so wie in der...
- **Service Service** ■ …Programmiersprache BASIC (1963+)
**STATE OF STATE OF STATE OF STATE OF STATE OF STATE OF STATE OF STATE OF STATE OF STATE OF STATE OF STATE OF S**  Zu Erinnerung: wir können Felder nicht mit anderen Feldern initialisieren

- **STATE OF STATE OF STATE OF STATE OF STATE OF STATE OF STATE OF STATE OF STATE OF STATE OF STATE OF STATE OF S**  Zu Erinnerung: wir können Felder nicht mit anderen Feldern initialisieren
- **STATE OF STATE OF STATE OF STATE OF STATE OF STATE OF STATE OF STATE OF STATE OF STATE OF STATE OF STATE OF S Genau das bräuchten wir aber, wenn († 1875)**<br>Wir Felder als Funktionsargumente wir Felder als Funktionsargumente benutzen wollten!

- **STATE OF STATE OF STATE OF STATE OF STATE OF STATE OF STATE OF STATE OF STATE OF STATE OF STATE OF STATE OF S**  Zu Erinnerung: wir können Felder nicht mit anderen Feldern initialisieren
- **STATE OF STATE OF STATE OF STATE OF STATE OF STATE OF STATE OF STATE OF STATE OF STATE OF STATE OF STATE OF S Genau das bräuchten wir aber, wenn († 1875)**<br>Wir Felder als Funktionsargumente wir Felder als Funktionsargumente benutzen wollten!
- **Lösung: wir übergeben das Feld mittels**<br>Einernt zwei Zeigern!

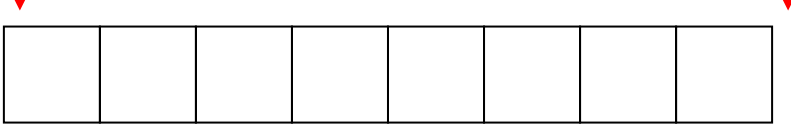

#### oo Beispiel: Füllen aller Feldelemente mit<br>Annem festen Wert einem festen Wert

```
// PRE: [first, last) is a valid range
// POST: *p is set to value, for p in [first, last)void fill (int* first, int* last, int value) {
  // iteration by pointer
for (int* p = first; p != last; ++p)*p = value;}
```
#### oo Beispiel: Füllen aller Feldelemente mit<br>Annem festen Wert einem festen Wert

Zeiger auf erstes Element

Zeiger *hinter* das letzte Element (past-the-end)<br><u>|</u>

```
// PRE: [first, last) is a valid range
// POST: *p is set to value, for p in [first, last)void fill (int* first, int* last, int value) {
  // iteration by pointer
for (int* p = first; p != last; ++p)*p = value;}
```
#### oo Beispiel: Füllen aller Feldelemente mit<br>Annem festen Wert einem festen Wert Hier "leben" wirklich

Zeiger auf erstes Element

Zeiger *hinter* das letzte Element (past-the-end)<br><u>|</u>

Elemente eines Feldes

```
// PRE: [first, last) is a valid range
// POST: *p is set to value, for p in [first, last)void fill (int* first, int* last, int value) {
  // iteration by pointer
for (int* p = first; p != last; ++p)*p = value;}
```
#### oo Beispiel: Füllen aller Feldelemente mit<br>Annem festen Wert einem festen Wert Hier "leben" wirklich

Zeiger auf erstes Element

Zeiger *hinter* das letzte Element (past-the-end)<br><u>|</u>

Elemente eines Feldes

```
// PRE: [first, last) is a valid range
// POST: *p is set to value, for p in [first, last)void fill (int* first, int* last, int value) {
  // iteration by pointer
for (int* p = first; p != last; ++p)*p = value;}
```
Durchlaufe den Bereich und setze jedes Element auf **value**

**STATE OF STATE OF STATE OF STATE OF STATE OF STATE OF STATE OF STATE OF STATE OF STATE OF STATE OF STATE OF S** Anwendungsbeispiel:

```
int main() 
{int a[5];
  fill (a, a+5, 1); // a == \{1, 1, 1, 1, 1\}return 0;}
```
**STATE OF STATE OF STATE OF STATE OF STATE OF STATE OF STATE OF STATE OF STATE OF STATE OF STATE OF STATE OF S Anwendungsbeispiel (unter Verwen-**<br>Aung der Standardbibliothek) dung der Standardbibliothek):

```
#include <algorithm>int main() 
{int a[5];
  std::fill (a, a+5, 1); // a == {1, 1, 1, 1, 1}
 return 0;}
```
# Modularisierung

- o Funktionen wie **pow, fill,...** sind in vielen Programmen nützlich.
- oe Es ist nicht sehr praktisch, die<br>Eunktionsdefinition in jedem sc Funktionsdefinition in jedem solchen Programm zu wiederholen.
- oZiel: Auslagern der Funktion

### Modularisierung: Auslagerung

#### Separate Datei **pow.C**:

```
// PRE: e >= 0 || b != 0.0 
// POST: return value is b^e
double pow (double b, int e) 
{ double result = 1.0;if (e < 0) {
// b^e = (1/b)^(-e)
   b = 1.0/b;e = -e;}
for (int i = 0; i < e; ++i) result *= b;
  return result;}
```
# Modularisierung: Auslagerung

#### Aufrufendes Programm **callpow2.C**:

```
// Prog: callpow2.C
// Call a function for computing powers.
```

```
#include <iostream>#include "pow.C"
```

```
int main() 
{std::cout << pow( 2.0, -2) << "\n"; // outputs 0.25
 std::cout << pow( 1.5, 2) << "\n"; // outputs 2.25
 std::cout << pow( 5.0, 1) << "\n"; // outputs 5
 std::cout << pow( 3.0, 4) << "\n"; // outputs 81
 std::cout << pow(-2.0, 9) << "\n"; // outputs -512 
 return 0;}
```
# Modularisierung: Auslagerung

### Aufrufendes Programm **callpow2.C**:

```
// Prog: callpow2.C
// Call a function for computing powers.
```
**}**

```
#include <iostream>#include "pow.C"int main() 
{std::cout << pow( 2.0, -2) << "\n"; // outputs 0.25
  std::cout << pow( 1.5, 2) << "\n"; // outputs 2.25
  std::cout << pow( 5.0, 1) << "\n"; // outputs 5
  std::cout << pow( 3.0, 4) << "\n"; // outputs 81
  std::cout << pow(-2.0, 9) << "\n"; // outputs -512 
  return 0;Dateiangabe relativ zum Arbeitsverzeichnis
```
Problem der Auslagerung:

- o **#include** kopiert den Inhalt der inkludierten Datei (**pow.C**) in das inkludierende Programm (**callpow2.C** )
- oo Compiler muss die Funktionsdefinition für<br>Tedes aufrufende Programm neu übersetz jedes aufrufende Programm neu übersetzen.
- oo bei vielen und grossen Funktionen kann das<br>Dieweils sehr lange dauern jeweils sehr lange dauern.

- o**pow.C** kann getrennt übersetzt werden (z.B. **g++ -c pow.C** )
- o**Resultat ist kein ausführbares**<br>Programm (main fehlt), sond Programm (**main** fehlt), sondern Objekt-Code**pow.o**

- o**pow.C** kann getrennt übersetzt werden (z.B. **g++ -c pow.C** )
- o**Resultat ist kein ausführbares**<br>Programm (main fehlt), sond Programm (**main** fehlt), sondern Objekt-Code**pow.o**

Maschinensprache-Befehle für Funktionsrumpf von **pow**

oo Auch das aufrufende Programm kann<br>Aetrennt übersetzt werden, ohne getrennt übersetzt werden, ohne Kenntnis von **pow.C** oder **pow.o** !

- oo Auch das aufrufende Programm kann<br>Aetrennt übersetzt werden, ohne getrennt übersetzt werden, ohne Kenntnis von **pow.C** oder **pow.o** !
- oo Compiler muss nur die *Deklaration* von<br>Dow kennen: diese schreiben wir in **pow**w kennen; diese schreiben wir in<br>10 *Header*-Datei pow h• eine Header-Datei **pow.h:**

**// PRE: e >= 0 || b != 0.0 // POST: return value is b^edouble pow (double b, int e);**

#### Aufrufendes Programm **callpow3.C:**

```
// Prog: callpow3.C
// Call a function for computing powers.
```

```
#include <iostream>#include "pow.h"
```

```
int main() 
{std::cout << pow( 2.0, -2) << "\n"; // outputs 0.25
 std::cout << pow( 1.5, 2) << "\n"; // outputs 2.25
 std::cout << pow( 5.0, 1) << "\n"; // outputs 5
 std::cout << pow( 3.0, 4) << "\n"; // outputs 81
 std::cout << pow(-2.0, 9) << "\n"; // outputs -512 
 return 0;}
```
o**callpow3.C kann getrennt übersetzt**<br>Werden (z B a++ -a aallpow3.d) werden (z.B. **g++ -c callpow3.C** )

oe Resultat ist kein ausführbares<br>Programm (pow fehlt), sonder Programm (**pow** fehlt), sondern Objekt-Code **callpow3.o**

Anstatt der Maschinensprache-Befehle für Funktionsrumpf von **pow** enthält **callpow3.o** einen Platzhalter für die Speicheradresse, unter der diese zu finden sein werden.

# Modularisierung: Der Linker

- oo baut ausführbares Programm aus den<br>relevanten Objekt-Codes (pow.o.und relevanten Objekt-Codes (**pow.o** und **callpow3.o**) zusammen
- oersetzt dabei die Platzhalter für (\* 1915)<br>Eunktionsrumnfadressen, durch Funktionsrumpfadressen durch deren wirkliche Adressen im ausführbaren Programm

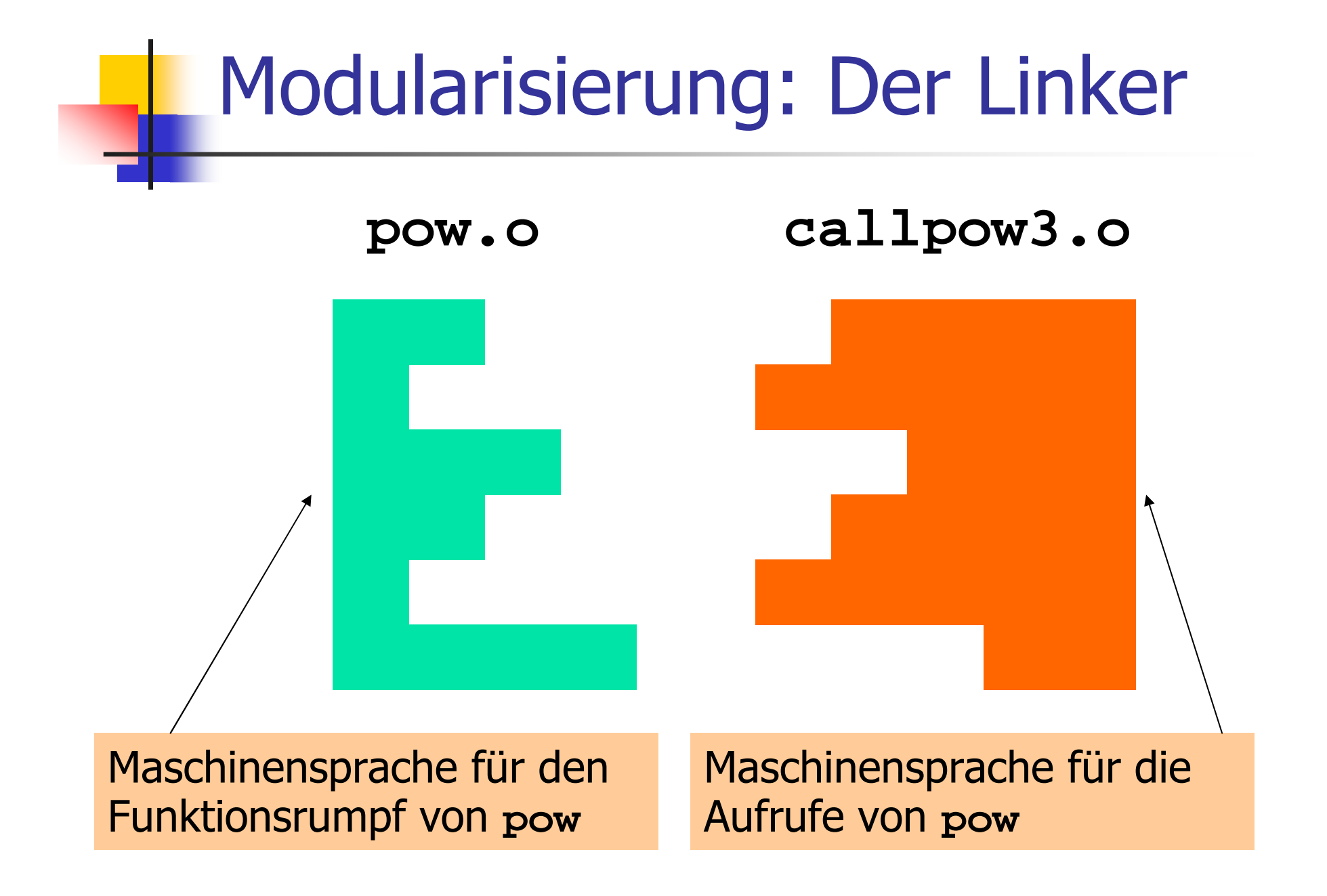

# Modularisierung: Der Linker

### **callpow3** (ausführbares Programm)

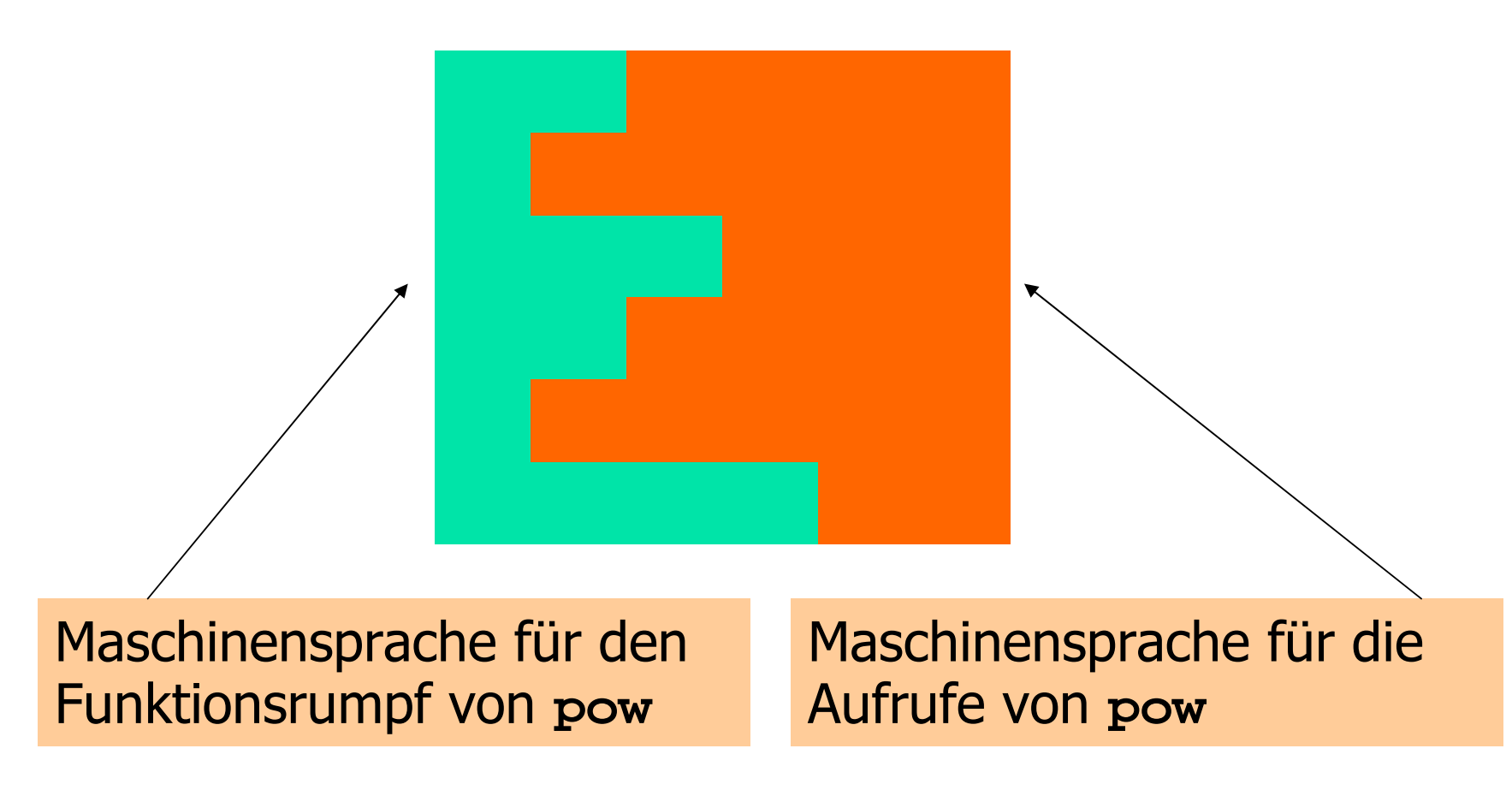

# Modularisierung: Verfügbarkeitvon Quellcode

- o**pow.C (Quellcode) wird nach dem Erzeugen (Quellcode) wird nach dem Erzeugen** von nam von **pow.o** (Objekt-Code) nicht mehr gebraucht und könnte gelöscht werden
- oo Viele (meist kommerzielle) Anbieter von<br>Funktionshihliotheken liefern dem Benut Funktionsbibliotheken liefern dem Benutzer keinen Quellcode
- oo Vor-und Nachbedingungen in Header-Dateien<br>sind die *einzigen* verfügbaren Information sind die *einzigen* verfügbaren Information

Modularisierung: Verfügbarkeitvon Quellcode

"Open source" Software:

- oo Alle Quellen sind verfügbar<br>Alle das erlaubt die Weiters
- oo nur das erlaubt die Weiterentwicklung durch<br>Renutzer und andere interessierte Personen Benutzer und andere interessierte Personen
- oo im akademischen Bereich ist "open source"<br>Software weit verbreitet Software weit verbreitet

Modularisierung: Verfügbarkeitvon Quellcode

"Open source" Software:

- oo Alle Quellen sind verfügbar<br>Alle das erlaubt die Weiters
- oo nur das erlaubt die Weiterentwicklung durch<br>Renutzer und andere interessierte Personen Benutzer und andere interessierte Personen
- oim kommerziellen Bereich ist "open source"<br>The Microsoft Alem Vormarsch (trotz Microsoft ) auf dem Vormarsch (trotz Microsoft…)
- oo Bekannteste "open source" Software: Das<br>Betriebssystem Linux Betriebssystem **Linux**

# Modularisierung: Bibliotheken

#### oo Gruppierung ähnlicher Funktionen zu<br>Ribliotheken Bibliotheken

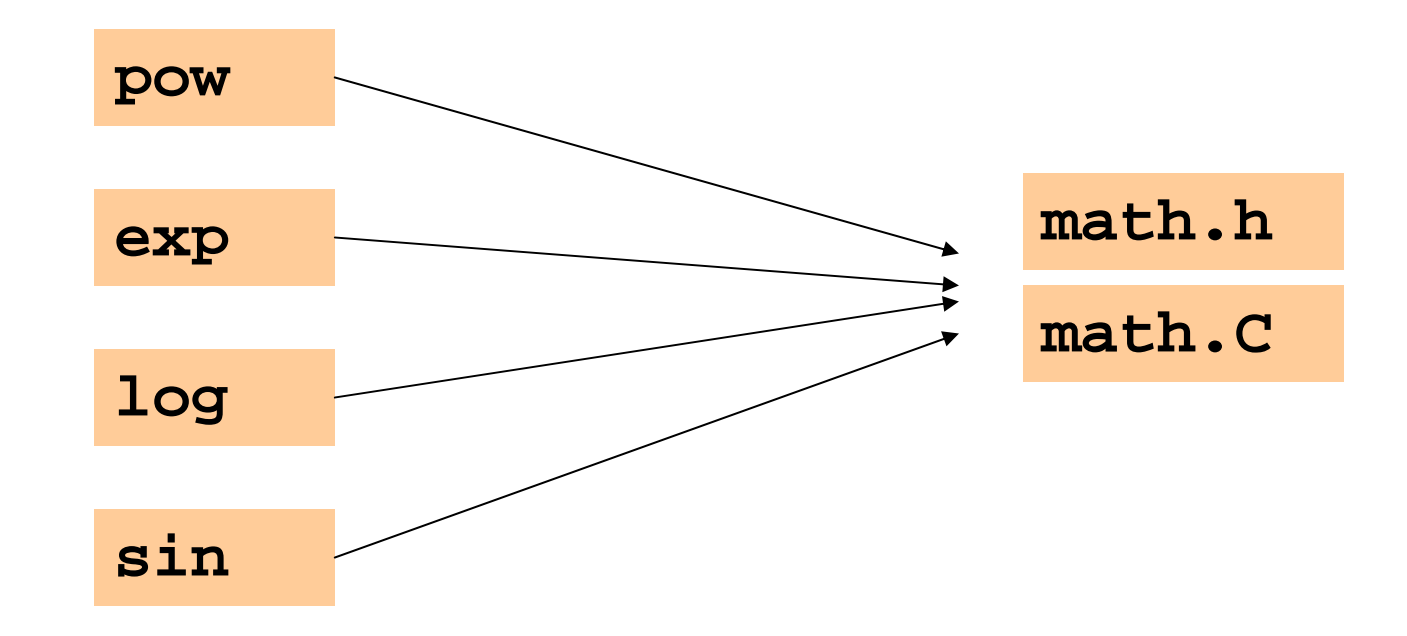

# Modularisierung: Bibliotheken

odeligener Namensraum vemeidet Kon-<br>- flikte mit Benutzer-Funktionalität flikte mit Benutzer-Funktionalität

```
// math.h
```
**// A small library of mathematical functions.**

```
namespace ifm { 
 // PRE: e >= 0 || b != 0.0 
// POST: return value is b^e
double pow (double b, int e);
  ....
double exp (double x); ...}
```
Benutzen von Funktionen aus der Standardbibliothek

- oo vermeidet die Neuerfindung des Rades<br>(7 B gibt es std::pow.std::fill) (z.B. gibt es **std::pow, std::fill** )
- oo führt auf einfache Weise zu<br>interessanten und effiziente interessanten und effizienten Programmen

# $n \geq 2$  ist Primzahl genau dann, wenn kein  $d$  in  $\{2, ..., n-1\}$  ein Teiler von *n* ist.

**unsigned int d; for (d = 2; n % d != 0; ++d);**

# $n \geq 2$  ist Primzahl genau dann, wenn kein <sup>d</sup>in {2,…,√n } ein Teiler von n ist.

**unsigned int bound = (unsigned int)(std::sqrt(n));unsigned int d; for (d = 2; d <= bound && n % d != 0; ++d);**

 $n \geq 2$  ist Primzahl genau dann, wenn kein <sup>d</sup>in {2,…,√n } ein Teiler von n ist.

**unsigned int bound = (unsigned int)(std::sqrt(n));unsigned int d; for (d = 2; d <= bound && n % d != 0; ++d);**

> Fall 1: Nach **for**-Anweisung gilt **d <= bound** (das heisst d < n):

 $n \geq 2$  ist Primzahl genau dann, wenn kein <sup>d</sup>in {2,…,√n } ein Teiler von n ist.

**unsigned int bound = (unsigned int)(std::sqrt(n));unsigned int d; for (d = 2; d <= bound && n % d != 0; ++d);**

Fall 1: Nach **for**-Anweisung gilt **d <= bound** (das heisst d < n): Dann: **n % d == 0** , d ist echter Teiler, n keine Primzahl

 $n \geq 2$  ist Primzahl genau dann, wenn kein <sup>d</sup>in {2,…,√n } ein Teiler von n ist.

**unsigned int bound = (unsigned int)(std::sqrt(n));unsigned int d; for (d = 2; d <= bound && n % d != 0; ++d);**

Fall 2: Nach **for**-Anweisung gilt **d** > bound (das heisst d >  $\sqrt{n}$ ):

 $n \geq 2$  ist Primzahl genau dann, wenn kein <sup>d</sup>in {2,…,√n } ein Teiler von n ist.

**unsigned int bound = (unsigned int)(std::sqrt(n));unsigned int d; for (d = 2; d <= bound && n % d != 0; ++d);**

Fall 2: Nach **for**-Anweisung gilt **d > bound** (das heisst d > √n):

Dann: kein Teiler in {2,…,√n}, n ist Primzahl

**// Program: prime2.C// Test if a given natural number is prime.** 

```
#include <iostream>#include <cmath>
```

```
intmain ()
```

```
{// Input 
unsigned int n; 
  std::cout << "Test if n>1 is prime for n =? "; 
  std::cin >> n; 
 // Computation: test possible divisors d up to sqrt(n)unsigned int bound = (unsigned int)(std::sqrt(n));
 unsigned int d;
  for (d = 2; d \leq bound \& n \& d := 0; ++d);// Output
if (d <= bound) 
// d is a divisor of n in {2,...,[sqrt(n)]} 
std::cout << n << " = " << d << " * " << n / d << ".\n";
  else
// no proper divisor found
```

```

std::cout << n << " is prime.\n";
```

```
return 0;}
```
**prime2.C** könnte inkorrekt sein, falls **z.B. std::sqrt(121)==10.998**

**prime2.C** könnte inkorrekt sein, falls **z.B. std::sqrt(121)==10.998**

- o**bound == 10**
- o**d == 11** am Ende von **for**
- oAusgabe: **121 is prime.**

. Für std:: sqrt garantiert der IEEE Standard 754 noch, dass der exakte Wert auf den nächsten darstellbaren Wert gerundet wird (wie bei +, -,  $*$ , /)

- o Für **std::sqrt** garantiert der IEEE Standard 754 noch, dass der exakte Wert auf den nächsten darstellbaren Wert gerundet wird (wie bei +, -, \*, /)
- o**Also: std::sqrt(121)==11**
- oo **prime2.C** ist korrekt unter dem IEEE<br>Standard 754 Standard 754

- oo Für andere mathematische Funktionen<br>Caibt der IFFF Standard 754 keine gibt der IEEE Standard 754 keine Garantien, sie können also auch weniger genau sein!
- oGute Programme müssen darauf (Gute Programme müssen darauf<br>Rücksicht nehmen und falls nöti Rücksicht nehmen und, falls nötig, "Sicherheitsmassnahmen" einbauen.